### Evidence Inventory Management System (EIMS)

### **User Guide - Manager**

## Send Back Evidence Item

### **Overview**

This document provides step-by-step instructions to guide Managers with reviewing and sending back an evidence item to contributors for further modifications.

To proceed you must have authorized access to EIMS.

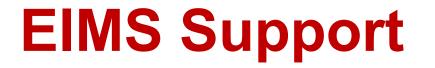

For assistance or questions please send an email to all Members of the EIMS Support team.

- Greg Spengler <u>gspengler@umaryland.edu</u>
- Michael Brown <u>michaelbrown@umaryland.edu</u>

# Logging In

| Step | Instructions                                                                                                    |
|------|----------------------------------------------------------------------------------------------------|
| 1    | <ul> <li>Open a browser and go to <u>https://cfapps.umaryland.edu/eims/admin/evidenceByStandards/index.cfm</u></li> </ul> |
| 2    | • Complete the UMID Multi-Factor Authentication by using your UMID and Password.                                          |

### **My Standards Landing Page**

| Step | Instructions |                                                                       |                                                                                                    |                                                                                                    |        |
|------|--------------|-----------------------------------------------------------------------|----------------------------------------------------------------------------------------------------|----------------------------------------------------------------------------------------------------|--------|
|      |              |                                                                       | opear.<br>dence screen appears, Click th<br>My Standards 같 제 Evidence<br>이 이 In Progress 이 및 Pending Review 이 @ Declined 이                                         | e My Standards button to di<br>Michael Brown                                                                                                    |        |
| 3    |              | Actions Evidence                                                      | Standard/Requirement of                                                                                                    | me <sup>11</sup> Status <sup>11</sup> User Activity Manage                                                                                                    | Cancel |
|      |              | View VII_Carey School of Law_Mission<br>Statement_Required Field Test | Standard VII: Fovernance, Leadership, and <u>test aaa.docx</u><br>Administration<br>Requirement of A filiation 12,                                                 | Pending Review Sent for Approval Michael<br>Brown, 10/26/2023 10:55:30<br>AM Created Michael Brown,<br>10/25/2023 10:41:22 AM                                                               | Cancel |
|      |              | Edit VII_Office of the President_Policy_Share<br>Governance_FY23      | red Standard VII: Governance, Leadership, and I600 - USM - Sha<br>Administration Governance.pdf<br>Requirement of Affiliation 12,<br>Criteria: 1., 2., 4. e.,      | ared Declined • Sent Back Michael Brown,<br>10/28/2023 09:48:06 AM<br>• Sent for Approval Michael<br>Brown, 10/28/2023 07:22:47<br>AM<br>• Created Michael Brown,<br>10/26/2023 10:54:47 AM | Cancel |
|      |              | View VII_School of Medicine_Policy_Faculty<br>Workload Policy_2019    | Standard VII: Governance, Leadership, and       2019 Faculty Wo         Administration       Memo and Repo         UMB Tables 5.pd         Criteria: 2. d., 4. e., | ort to Spengler, 10/04/2023<br>03:09:55 PM                                                                                                    | Cancel |

### Number of Items Sent Back (Declined)

| Step | Instructions                                                                                                    |                                                          |  |  |
|------|----------------------------------------------------------------------------------------------------|----------------------------------------------------------|--|--|
|      | <ul> <li>The number in the red circle located in the upper right corner of each of the 3 be that have been sent back to the contributors for further modifications (i.e., Statu</li> <li>In the example below:</li> <li>My Evidence : You have 1 item that has been sent back (typically by anothe My Standards: There are 3 items that have been sent back for the standard All Evidence: There are 3 items that have been sent back for <u>all standards</u>.</li> </ul> | ı <mark>s = "declined"</mark> ) .<br>r assigned manager) |  |  |
| 4    | EIMS É My Evidence & My Standards<br>My Standards<br>My Standards<br>My Standards                                                                                                    | # My Evidence   # My Standards                           |  |  |

| <ul> <li>To facilitate locating the items sent for approval, click the Pending Review checkbox to filter the list of items.</li> <li>In this example, the list has been reduced from 4 items to the 1 item submitted for approval.</li> <li>Home &gt; I My Standards         I My Standards</li></ul> | Instructions                                                                                                    |  |  |  |  |
|----------------------------------------------------------------------------------------------------|----------------------------------------------------------------------------------------------------|--|--|--|--|
| Showing 1 to 1 of 1 entries (filtered from 4 total entries) Previous  Next                                                                                                    | <ul> <li>To facilitate locating the items sent for approval, click the Pending Review checkbox to filter the list of items.</li> <li>In this example, the list has been reduced from 4 items to the 1 item submitted for approval.</li> <li>In this example, the list has been reduced from 4 items to the 1 item submitted for approval.</li> <li>If Home &gt; If My Standards         <ul> <li>If My Standards</li> <li>If My Standards</li> <li>If My St</li></ul></li></ul> |  |  |  |  |
|                                                                                                    |                                                                                                    |  |  |  |  |

| Step | Instructions                                                                                                    |  |  |  |  |  |
|------|----------------------------------------------------------------------------------------------------|--|--|--|--|--|
| 6    | • To select an item for review and to send back, click the item's Review button located in the Manage column.                                                                                                    |  |  |  |  |  |
|      | Home > III My Standards I Add Cancelled On Progress ♥ Q Pending Review ● Declined ● Approved ● Rejected Show 10 ✓ entries                                                                                                    |  |  |  |  |  |
|      | Actions       Evidence       1       Standard/Requirement of<br>Affiliation/Criteria       Original File Name       Status       User Activity       Manage       Cancel         View       VII_Office of the President_Policy_Shared<br>Governance_2023       Standard VII: Governance, Leadership, and<br>Bequirement of Affiliation 12,<br>Criteria: 1,, 2, , 4, e,       Idon_1USM_s Shared<br>Governance,pdf       Status       Status       Status       Nanage       Cancel |  |  |  |  |  |
|      | Showing 1 to 1 of 1 entries (filtered from 4 total entries)                                                                                                    |  |  |  |  |  |

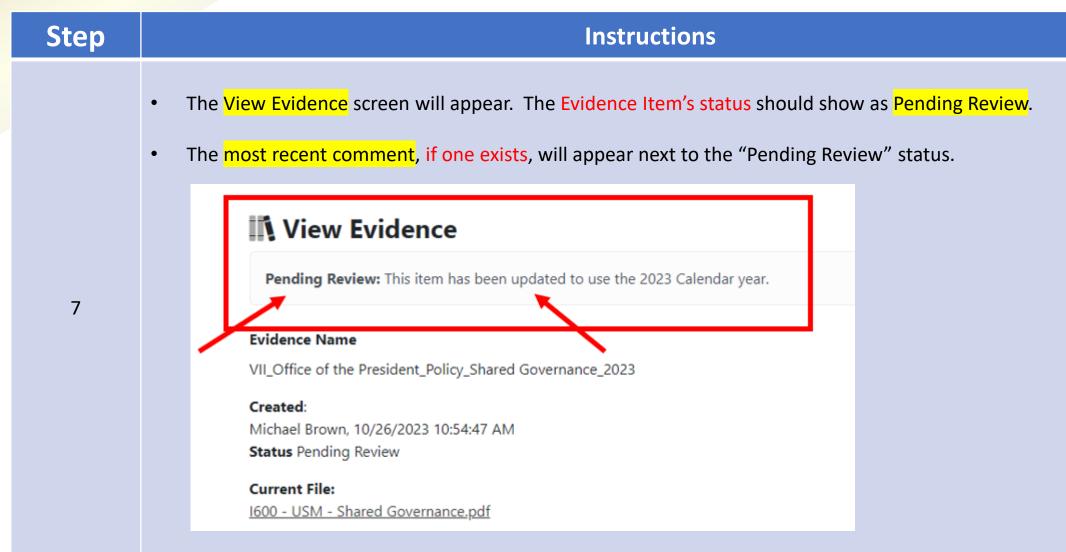

| Step | Instructions                                                                                                    |  |  |  |
|------|----------------------------------------------------------------------------------------------------|--|--|--|
|      | <ul> <li>To view the Evidence Item's selected file, click the name of the file listed under Current File.</li> <li>Nearly all files should be viewable in the browser. A separate browser tab should open.</li> </ul> |  |  |  |
|      | View Evidence                                                                                                    |  |  |  |
|      | Pending Review: This item has been updated to use the 2023 Calendar year.                                                                                                    |  |  |  |
| 8    | Evidence Name                                                                                                    |  |  |  |
|      | VII_Office of the President_Policy_Shared Governance_2023 Created: Michael Brown, 10/26/2022 10:54:47 AM                                                                                                    |  |  |  |
|      | Michael Brown, 10/26/2023 10:54:47 AM Status Pending Review                                                                                                    |  |  |  |
|      | Current File:<br>1600 - USM - Shared Governance.pdf                                                                                                    |  |  |  |

### Step

#### Instructions

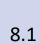

| S View Evidence   EIMS × S 1600 - USM - Shared Governance ×                                                                                                    | +                                                                                                    |
|----------------------------------------------------------------------------------------------------|----------------------------------------------------------------------------------------------------|
| ← → C 🔒 cfappsdev.umaryland.edu/eims/uploads/l60x%20-%20U                                                                                                    | SM%20-%20Shared%20Governance.pdf                                                                                                    |
| 🚯 Analytics - SPoint 📙 OACS 📙 Data Cookbook 📃 Quantum Analytics                                                                                                    | 📙 EDI 📙 Analytics Sites 📙 CITS 🚯 Analytics Leave Cal 🧵 Data Dashboard - E                                                                                                    |
|                                                                                                    | 2 / 6   - 100% +   🗄 🔊                                                                                                    |
| ran and a second second secon | n os://www.usmd.edu/regents/bylaws/SectionI/I600.html?t=print.php                                                                                                    |
|                                                                                                    | 10/26/23, 8:55 AM 1600 - USM                                                                                                    |
|                                                                                                    | I - 6.00 POLICY ON SHARED GOVERNANCE IN THE UNIVERSITY<br>SYSTEM OF MARYLAND                                                                                                    |
| 1                                                                                                    | (Approved by the Board of Regents October 4, 1996; Amended on August 25, 2000)                                                                                                    |
|                                                                                                    | I. PURPOSE                                                                                                    |
| Performance and the approximate and the approximate and the a     | The University System of Maryland (USM) consists of 13<br>institutions with distinct but complementary missions. The Board                                                            |
|                                                                                                    | of Regents recognizes the distinct and complementary roles that<br>the Regents, the Chancellor, the Presidents, other<br>administrators, the faculty, the staff, and students have in |
| 2                                                                                                    | governing the USM institutions.                                                                                                    |

#### Step Instructions Read the Evidence Item's **Description** and the selected options for the Standard. If any of the evidence item's • information is insufficient, proceed to send back the item. **Description:** USM's & UMB's policy on shared governance fully discloses the logally constituted governance structure. This policy list the fundamental principles for shared governance and the Board of Regents authority and responsibility to ensure these principles apply to all levels of the institution. The policy establishes the opportunities that faculty, staff, and students shall have to participate, appropriate to their special knowly age and expertise, in decisions that relate to key institutional activities (e.g., mission, budget, curriculum, course content, instruction, research, appointment, promotion, retention niring of administrators, etc.). Governance practices are clearly articulated. 9 Standard(s) Standard VII: Governance, Leadership, and Administration • Requirement of Affiliation 12 The institution fully discloses its legally constituted governance structure(s) including any related entities (including without limitation systems, religious sponsorship, and corporate ownership). The institution's governing body is responsible for the quality and integrity of the institution and for ensuring that the institution's mission is being accomplished. • 1. a clearly articulated and transparent governance structure that outlines roles, responsibilities, and accountability for decision making by each constituency, including governing body, administration, faculty, staff and students; • 2. a legally constituted governing body that: • 4. e. regular engagement with faculty and students in advancing the institution's goals and objectives;

| Step | Instructions                                                                                                    |
|------|----------------------------------------------------------------------------------------------------|
|      | <ul> <li>A comment is required to send back the Evidence Item.</li> <li>Scroll down to the Comments – Required to Approve, Send Back or Reject text box, and enter a comment that explains why the evident item is being sent back and provide any guidance to aid the contributor(s) with making the necessary modifications for subsequent approval.</li> </ul> |
| 10   | Comments - Required to Approve, Send Back, or Reject Please choose the additional criteria that supports the shared governance policy.                                                                                                    |
|      | Approve Send Back Reject                                                                                                    |

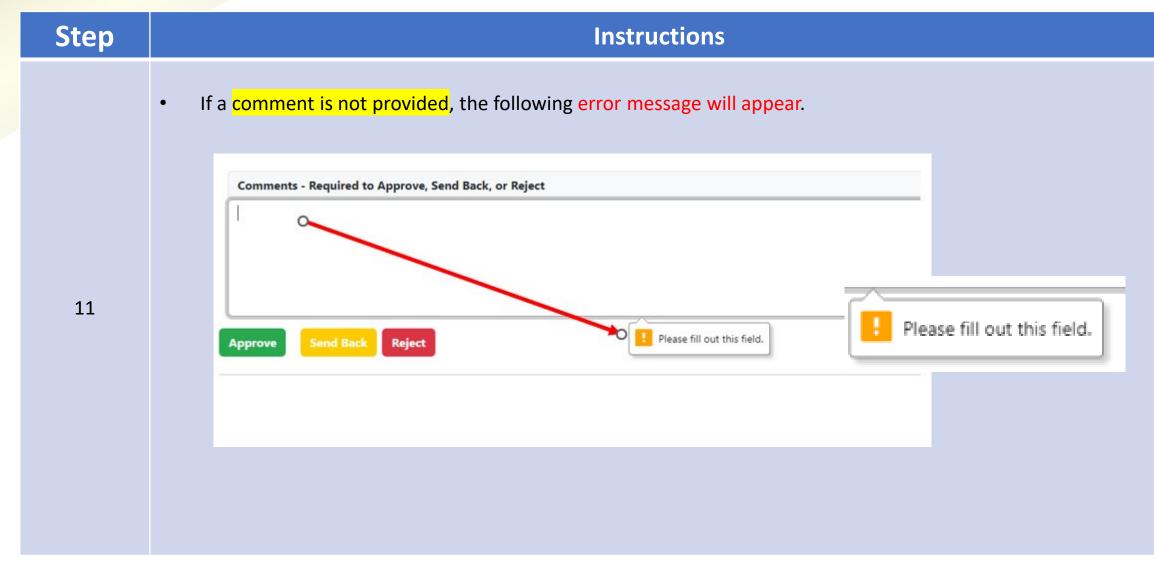

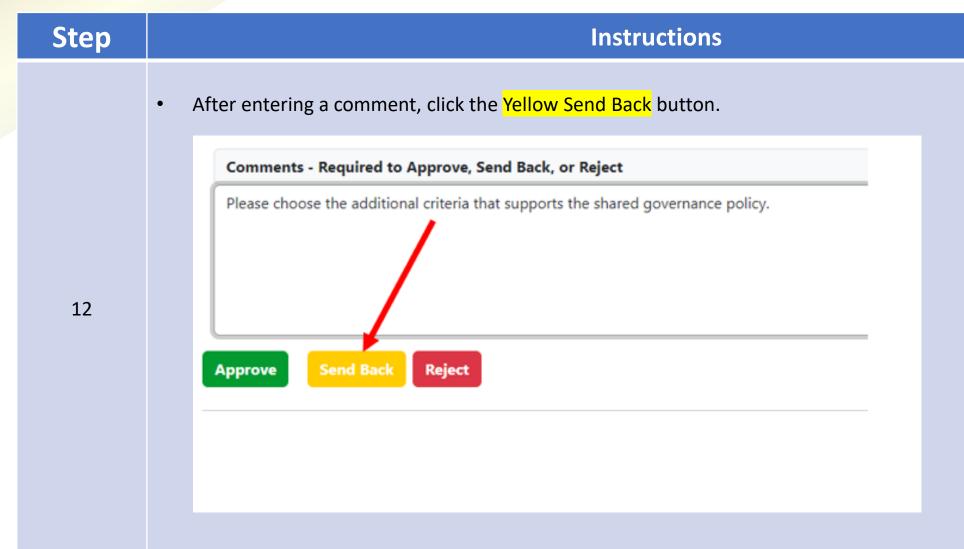

| Step | Instructions                                                                                                    |
|------|----------------------------------------------------------------------------------------------------|
|      | <ul> <li>The My Standards screen should appear.</li> <li>Click the Declined check box, to filter the list of items to only those that have been sent back.</li> </ul> |
| 13   | Home > III My Standards          III My Standards         III Progress       Q Pending Review         Show       10 ∨ entries                                         |
|      |                                                                                                    |
|      |                                                                                                    |

| Step | Instructions                                                                                                    |
|------|----------------------------------------------------------------------------------------------------|
| 14   | <ul> <li>Verify the item is listed as declined.</li> <li>The manager's name for who sent back the item, date and time of the item being declined are displayed.</li> </ul>                                                                                                    |
|      | EIMS Image:   Image: Image:     Image: Image: < |
|      | ActionsEvidenceIStandard/Requirement of<br>Affiliation/CriteriaIOriginal File NameIStatusIUser ActivityManageCancelEditVII_Office of the<br>President_Policy_Shared<br>Governance_2023Standard VII: Governance, Leadership, and<br>Administration<br>Requirement of Affiliation 12,<br>Criteria: 1., 2., 4. e.,IIUser ActivityManageCancelEditVII_Office of the<br>President_Policy_Shared<br>Governance_2023Standard VII: Governance, Leadership, and<br>Administration<br>Requirement of Affiliation 12,<br>Criteria: 1., 2., 4. e.,IIDeclined<br>Sent Box Michael Brown,<br>10/28/2023 04:42:16 PM<br>Created Michael Brown,<br>10/28/2023 04:42:16 PMCancel                                                                                                    |
|      | Showing 1 to 1 of 1 entries (filtered from 5 total entries)                                                                                                    |

| Step | Instructions                                                                                                    |
|------|----------------------------------------------------------------------------------------------------|
|      | <ul> <li>An email notification will be sent to the standard's assigned managers and all assigned contributors indicating<br/>that the item has been sent back for further modifications.</li> </ul> |
|      | EIMS Evidence Document Declined - Shared Governance<br>middlestates_eims@umaryland.edu                                                                                                    |
|      | Document Declined - Shared Governance                                                                                                    |
| 15   |                                                                                                    |
|      | Dear Michael Brown,<br>Evidence Item Shared Governance has been declined.                                                                                                    |
|      | Document Title: Shared Governance                                                                                                    |
|      | Edit Link: Shared Governance                                                                                                    |
|      | Comments:<br>Please choose the additional criteria that supports the shared governance policy.                                                                                                    |
|      | Best regards,<br>EIMS System                                                                                                    |
|      |                                                                                                    |

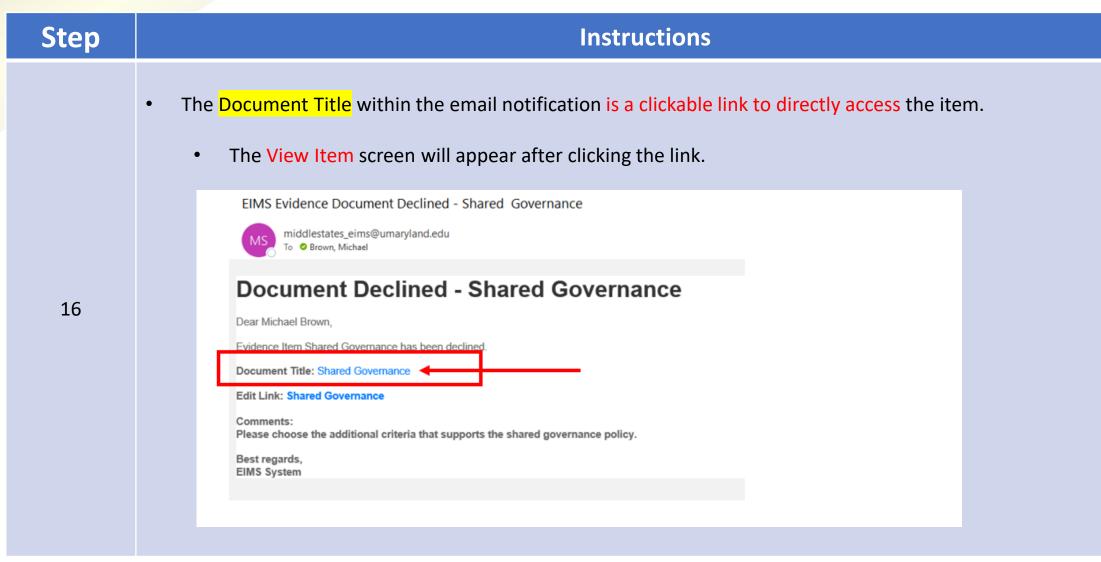

| Step | Instructions                                                                                                    |     |  |  |  |
|------|----------------------------------------------------------------------------------------------------|-----|--|--|--|
| 17   | <ul> <li>An Edit Link is included within the email notification and is a clickable link to directly access the item for editing</li> <li>The Edit Item screen will appear after clicking the link.</li> <li>EIMS Evidence Document Declined - Shared Governance</li> <li>middlestates_eims@umaryland.edu</li> <li>I o e Brown, Michael</li> <li>Document Declined - Shared Governance</li> <li>Dear Michael Brown,</li> <li>Evidence Item Shared Governance</li> <li>Document Title: Shared Governance</li> <li>Comment:</li> <li>Please choose the additional criteria that supports the shared governance policy.</li> <li>Best regards, EliMS System</li> </ul> | ıg. |  |  |  |

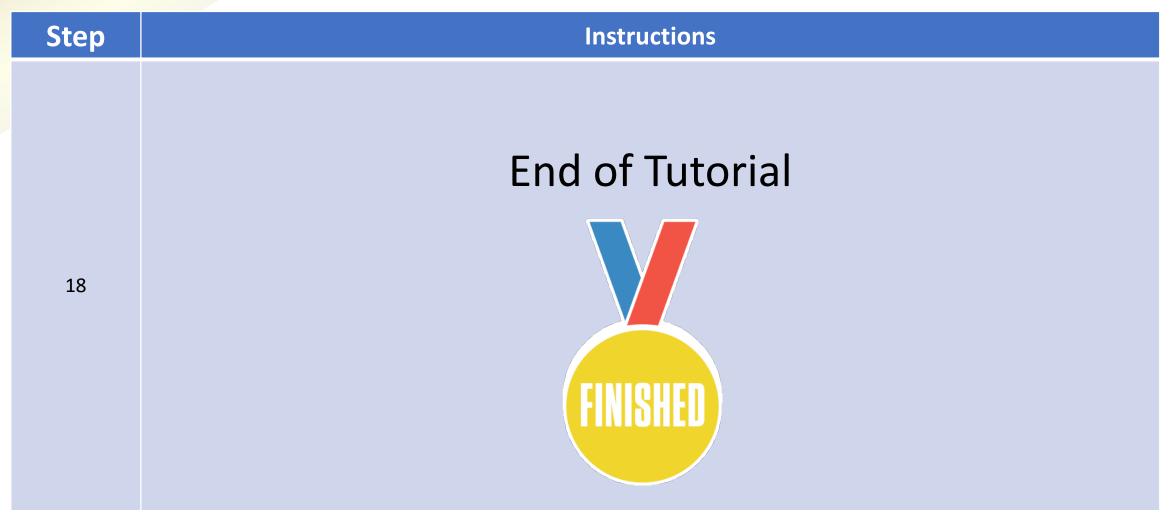